## **Pixel - Feature - Fonctionnalité #1359**

## **Plusieurs filtres**

28/04/2011 16:13 - Gabriel Cadeillan

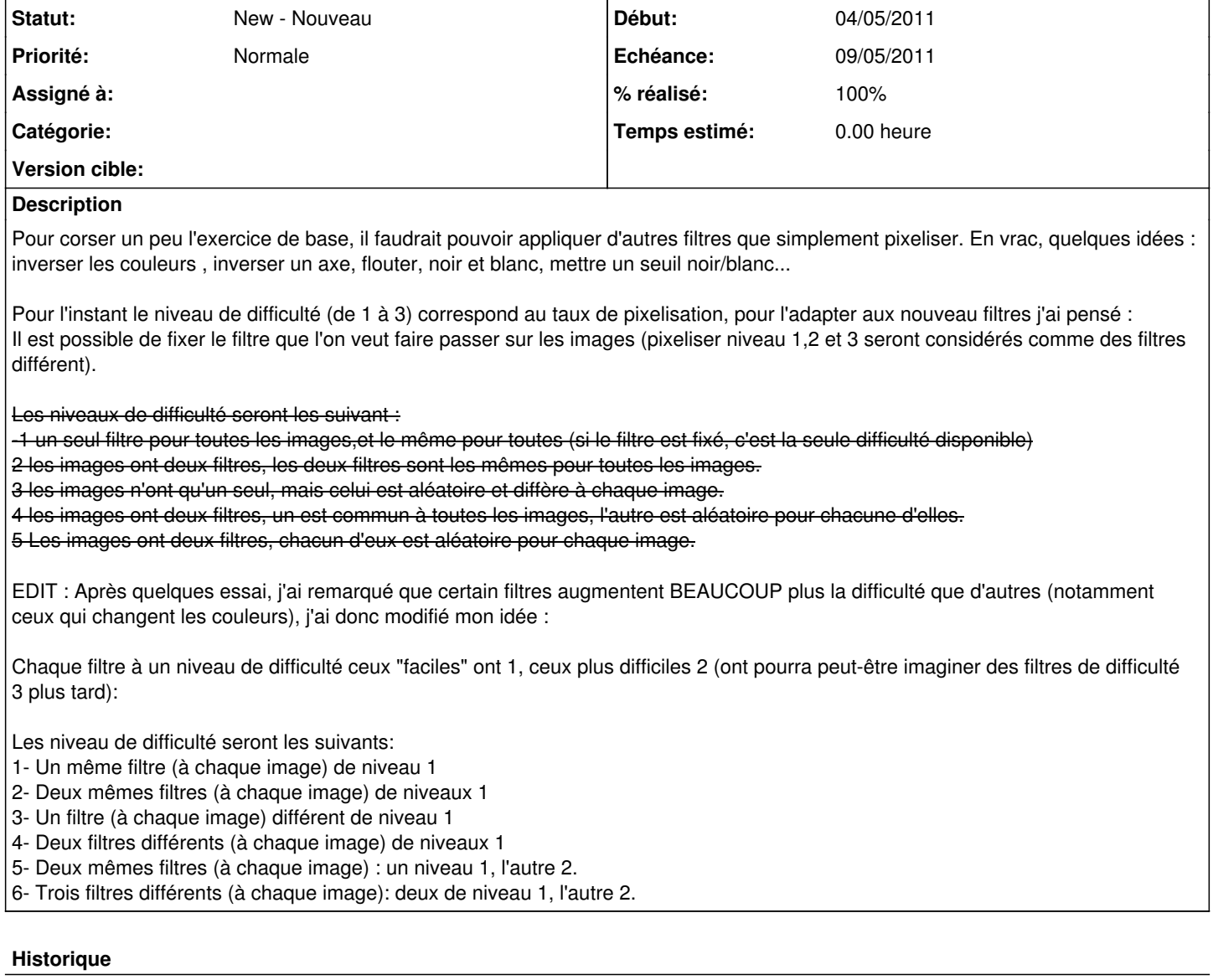

## **#1 - 03/05/2011 12:26 - Gabriel Cadeillan**

*- % réalisé changé de 0 à 100*

## **#2 - 03/06/2011 14:49 - Gabriel Cadeillan**

*- Echéance mis à 09/05/2011*

*- Début changé de 28/04/2011 à 04/05/2011*